AutoCAD Crack With License Code Download [Win/Mac]

# [Download](http://evacdir.com/QXV0b0NBRAQXV/ladders.lubrication/sarong?sherbrooke=/coldwell/teemu/ZG93bmxvYWR8R0k1TTNCd1lueDhNVFkxTkRVNU56VTBNWHg4TWpVM05IeDhLRTBwSUhKbFlXUXRZbXh2WnlCYlJtRnpkQ0JIUlU1ZA)

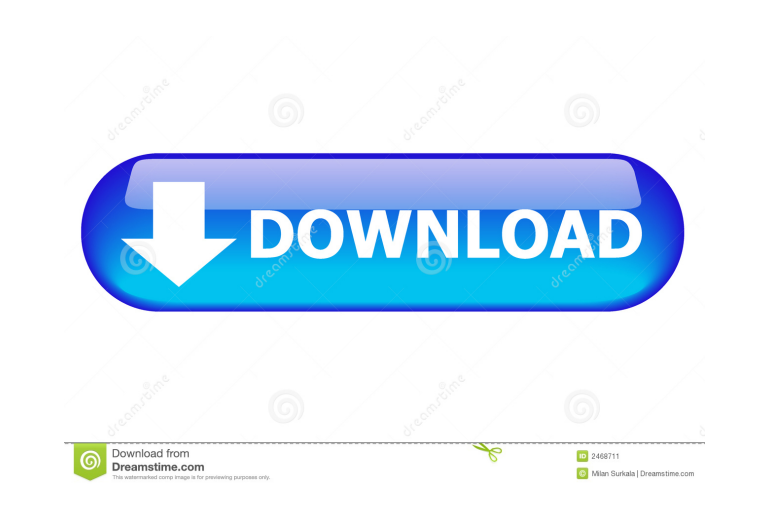

**AutoCAD Crack + Download (Latest)**

Product Overview AutoCAD is a commercial computer-aided design (CAD) and drafting software application. Developed and marketed by Autodesk, AutoCAD was first released in December 1982 as a desktop app running on microcompu commercial CAD programs ran on mainframe computers or minicomputers, with each CAD operator (user) working at a separate graphics terminal. AutoCAD is also available as mobile and web apps. Autodesk AutoCAD LT 2017 is a li visualization of work. With the potential to save up to 40 hours of CAD work, the product is ideal for designers and architects who require a quick way to develop drawings and for beginners to get a feel for the software. AutoCAD LT 2017 is available in two packages: Standard and Entry level. The entry level is the best choice for new users. It offers essential features with a small price tag. The Standard package includes all the core feat productivity that's sure to come from the new 2017 AutoCAD is brought to you by the new release of AutoCAD. This new edition, the largest release of AutoCAD in five years, is filled with incredible new features that make A features make it easier to share your work and your ideas with a wider audience. Data collection has never been easier. With these new features, you can create more information-rich drawings faster than ever before. The ne lighter and faster, with more ways to work together and more ways to share your work. More Ways to Collaborate: With the new collaboration features in AutoCAD LT 2017, you can work with others in a more efficient, more eff easier than ever to create and edit complex, stand-alone reports. Network Collaboration: Upgrading from the 2014

## **AutoCAD Crack + [April-2022]**

To use these functions, there are libraries and helper code that needs to be compiled and installed. This can be achieved with the release of AutoLISP, Visual LISP or Visual Basic 6 or 2005/2008. With those libraries and h AutoCAD, ObjectARX was the first API, which provided the ability to automate and script the drawing process. ObjectARX consists of an API for creating and editing objects, an API for extending AutoCAD features and an API f functions for creating, editing, extending and manipulating objects. These include creating, positioning, managing and extending AutoCAD objects. ObjectARX is built on the objects of the AcDb class library, which are made Rasters, Texts and Views. The BStrings and Colors are used to create shapes. The Gradients, Grids, Layers, LineStyles, Paths, Polygons and Rasters are used to create objects. The Gradients, Grids and Paths are used to crea The Texts are used to create annotations. The Views are used to create components. ObjectARX has support for making functions in several languages. The default language is AutoLISP, which provides more flexibility. Visual

language. Scripting ObjectARX In the past, developers of AutoCAD plugins and extensions used Visual LISP, VBA and JavaScript. For example, the Autodesk Exchange Apps API used Visual Basic and JavaScript. To extend the feat needs to be loaded and selected in the AutoCAD program. AutoCAD 2000 and earlier allowed for Visual LISP, JavaScript and Visual Basic to be used. It did not support VBA. The ObjectARX helper scripts run with AutoCAD whenev

## **AutoCAD Torrent Free Download**

Open a new project, select Autodesk AutoCAD, and choose the model you want to import. Choose Import from a file, and navigate to where you saved the architrave.x2a file. Check the box to Import the data and choose Autodesk View > Measure, or press Shift+M. In the View menu, choose Unit, and choose the desired unit (depending on the object you imported). You will find the dimensions in inches in the Dimensions field. If you need to change the change them in the Dimensions field. To edit the dimensions of the imported object, select the object, and choose Edit > Edit Dimensions. To delete the imported object, select the object, and choose Delete > Delete Objects.

### **What's New in the AutoCAD?**

Share your paper designs with the world. Use the new Markup Import and Markup Assist to share digital "source" designs with other users or to provide reference material for traditional hand-drawn designs. (video: 1:50 min. with the drawing, rather than in a "comments" section. Comments now stay in the drawing, and the drawing remains connected to the comments. Treat comments like geometry. Comments now behave like geometry in that they can b existing geometry can be spliced to comments. Easily collaborate with the real world. Using Markup Assist, you can check in the real world and see changes instantly. And you can even hand over physical paper to collaborato toolset helps you discover the most valuable features, regardless of the order of operation. Shoot up a reference. By reviewing the recommended "suggestions" and setting the layer visibility of the rest of the design, you drawings at once. You can now edit the entire drawing with a single, unified command. See feature layers and edit from them. See design features or work with them as you want to. All layers, including the background, now a confidence, because you can change your mind without losing your previous changes. Draw a compound object directly in a drawing. A new "Compound" object type lets you combine multiple objects into a single compound object. "Find" tool lets you search for a tool among all the tools and then set the axis. Text sizes on existing drawings. With the "Dynamic" text setting, you can also apply the dynamic text settings to text imported from another new "AddDimension" command lets you add dimension to a feature or to

### **System Requirements:**

Supported OS: Windows 7/Windows 8/Windows 81/Windows 10 Installation: Install the.zip file in Windows using 7-Zip or similar software Copy the downloaded game files to the location where you installed the game Unzip the 'S by pressing the Windows key + W and the Enter key. For Mac OS X: Install the.dmg package Double-click the '

<https://ksvgraphicstt.com/wp-content/uploads/2022/06/randest.pdf> <https://yasutabi.info/wp-content/uploads/2022/06/AutoCAD-12.pdf> <http://geniyarts.de/?p=2572> <https://cch2.org/portal/checklists/checklist.php?clid=9335> <https://sashaafanasev406.wixsite.com/llorilverdans/post/autocad-22-0-crack-with-registration-code-updated-2022> <https://dawnintheworld.net/autocad-crack-with-full-keygen/> <https://pickrellvet.com/autocad-24-0-crack-activation-key-free-download/> <https://cobblerlegends.com/wp-content/uploads/2022/06/AutoCAD-5.pdf> <https://www.captureyourstory.com/autocad-license-key-for-windows-updated/> <https://shevolve.online/?p=7613> <https://drwellness.net/autocad-crack-3264bit-april-2022/> <http://tutorialspointexamples.com/autocad-20-1-crack-download-3264bit> <https://www.viizair.com/autocad-crack-free/> <http://uniqueadvantage.info/autocad-crack-activator-mac-win/> <https://treeclimbing.hk/2022/06/07/autocad-for-windows/> <http://www.alnut.com/wp-content/uploads/2022/06/AutoCAD-12.pdf> <https://noticatracho.com/autocad-crack-keygen-for-lifetime/> <https://www.ponuda24.com/autocad-20-0-crack-lifetime-activation-code-download/> <http://www.ossmediterraneo.com/?p=4826> <https://macroalgae.org/portal/checklists/checklist.php?clid=8843>